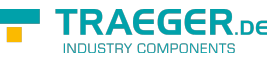

# <span id="page-0-0"></span>SimaticDeviceConnection Class

**Namespace:** IPS7Lnk.Advanced **Assemblies:** IPS7LnkNet.Advanced.dll

Represents a connection to a [SimaticDevice.](https://wiki.traeger.de/en/software/sdk/s7/net/api/ips7lnk.advanced.simaticdevice)

#### **C#**

public class SimaticDeviceConnection : PlcDeviceConnection, IDisposable, IPlcStatusProvider

**Inheritance** [Object](https://docs.microsoft.com/en-us/dotnet/api/system.object) › [PlcDeviceConnection](https://wiki.traeger.de/en/software/sdk/s7/net/api/ips7lnk.advanced.plcdeviceconnection) › SimaticDeviceConnection

**Implements** [IDisposable,](https://docs.microsoft.com/en-us/dotnet/api/system.idisposable) [IPlcStatusProvider](https://wiki.traeger.de/en/software/sdk/s7/net/api/ips7lnk.advanced.iplcstatusprovider)

### <span id="page-0-1"></span>**Constructors**

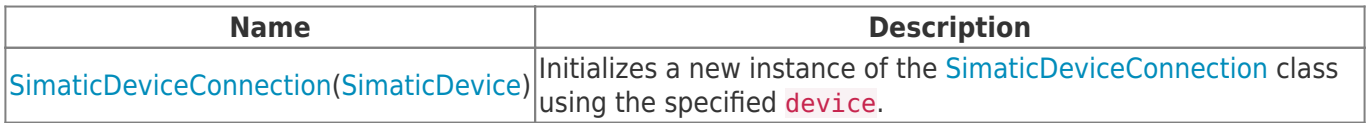

# <span id="page-0-2"></span>Fields

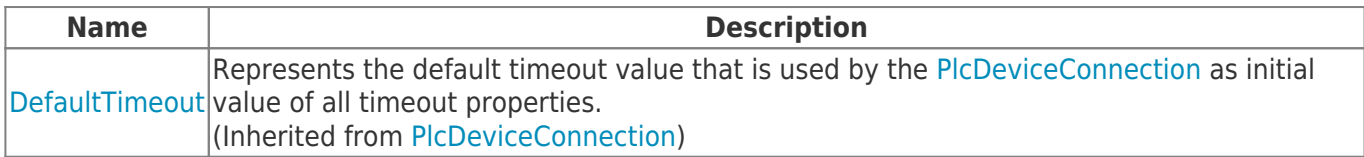

#### <span id="page-0-3"></span>Events

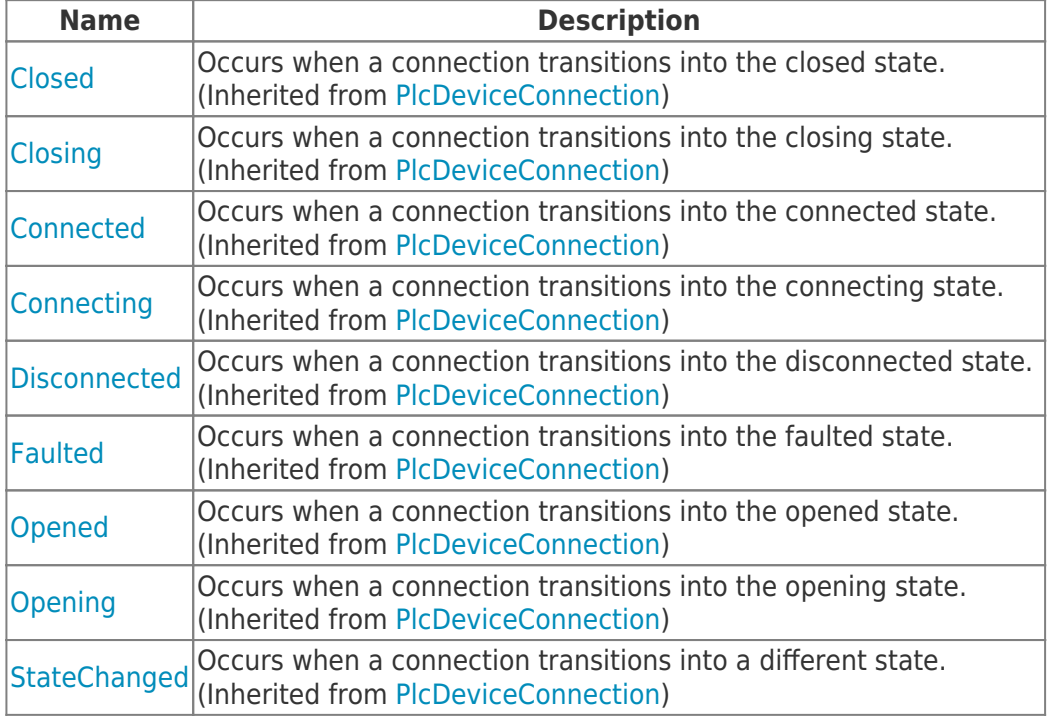

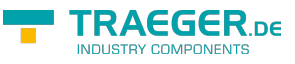

# <span id="page-1-0"></span>Properties

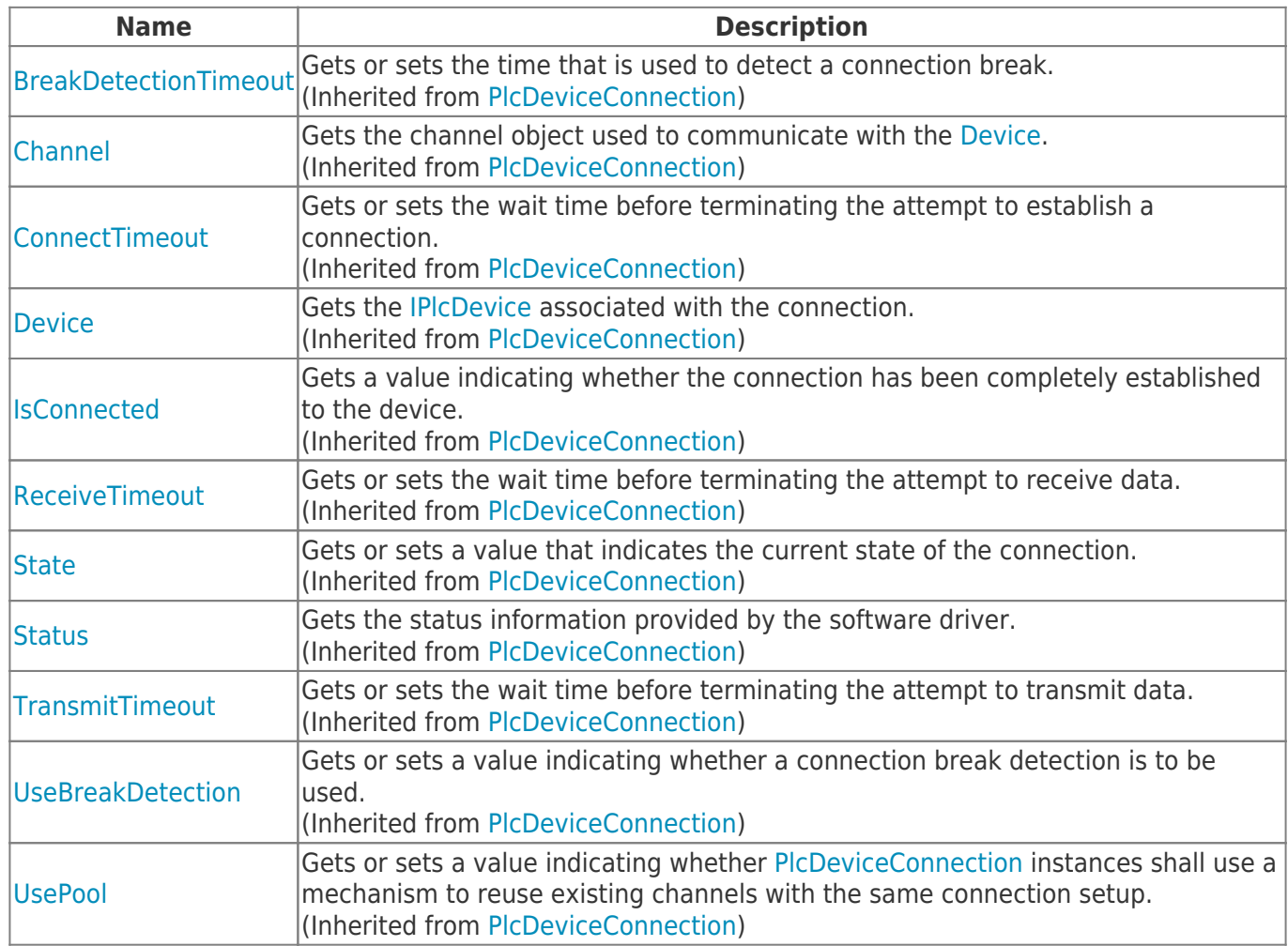

#### <span id="page-1-1"></span>Methods

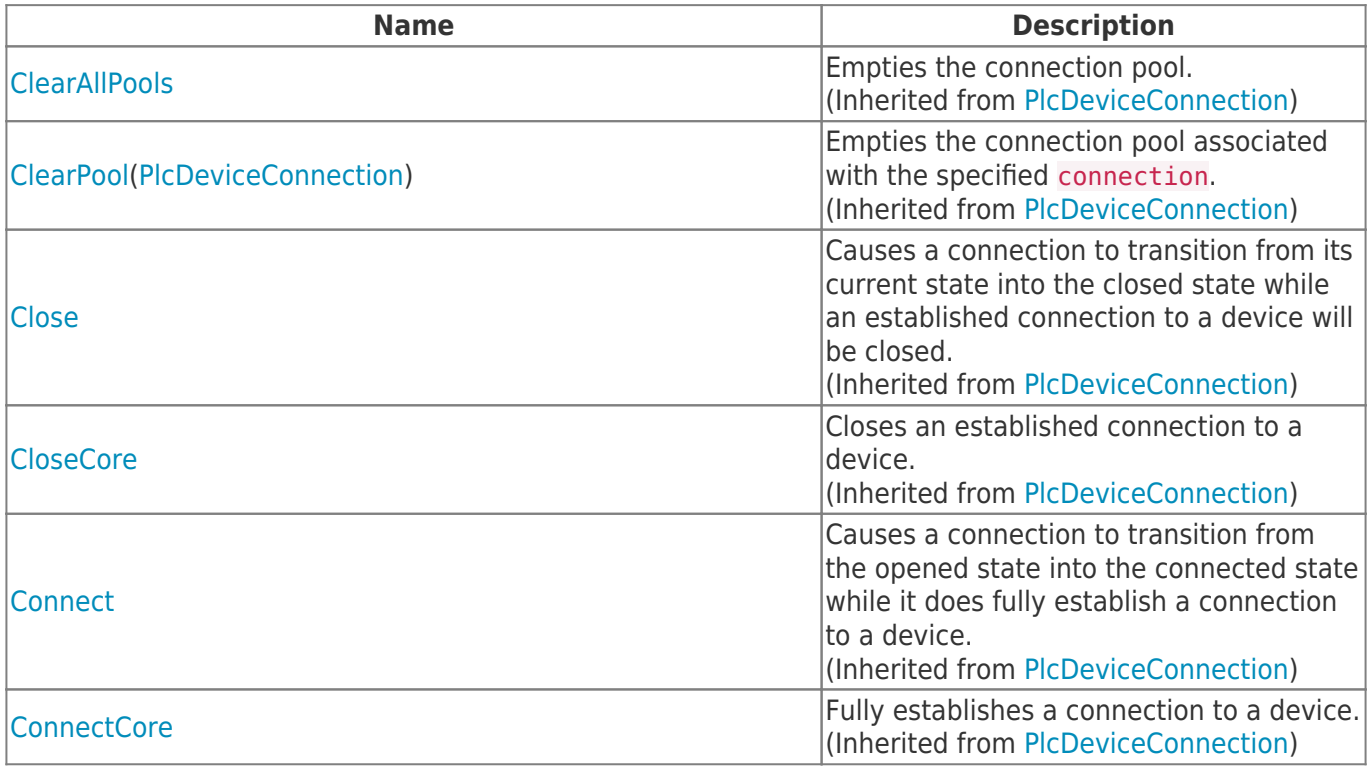

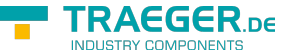

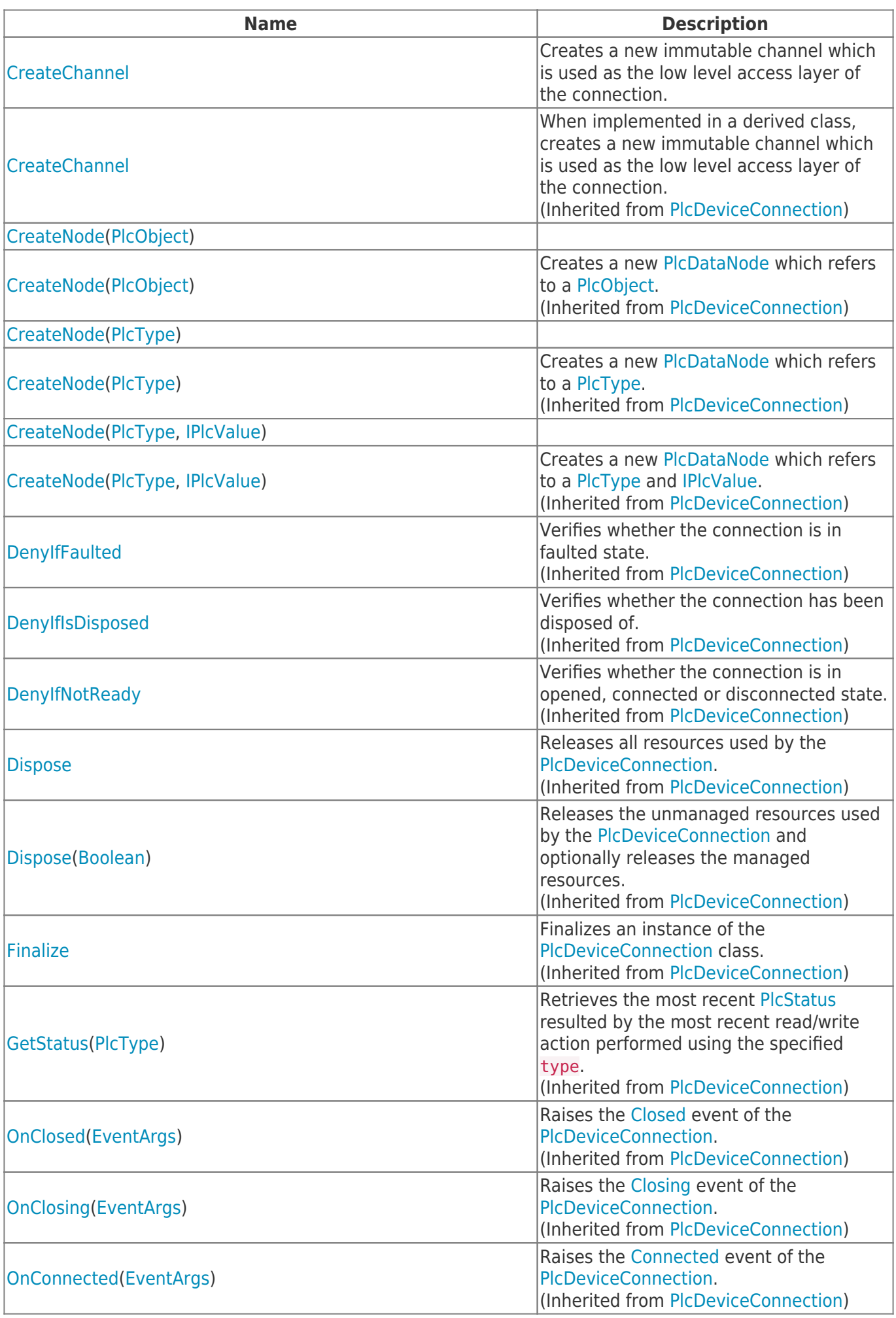

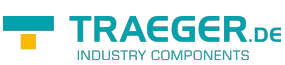

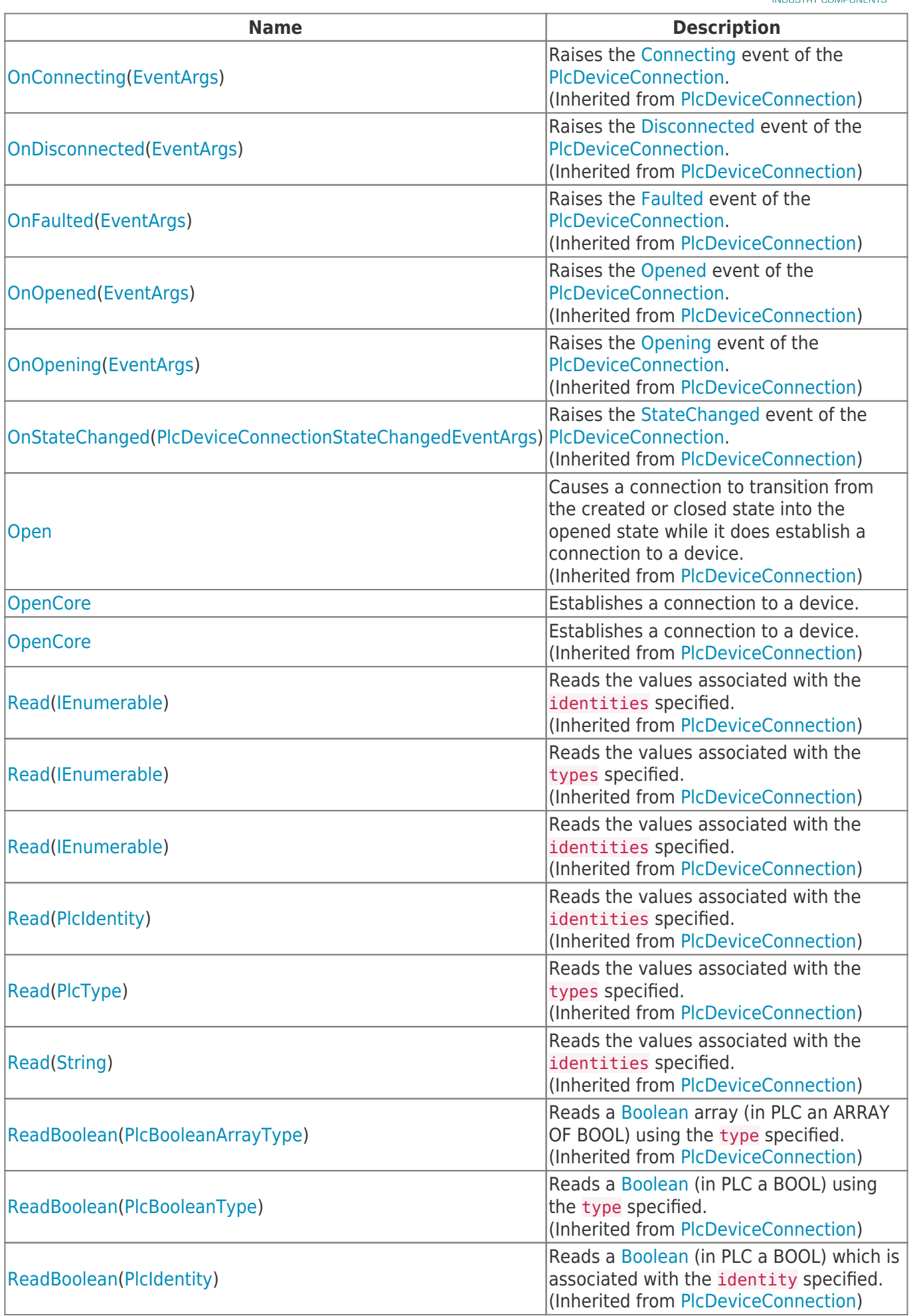

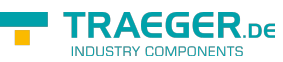

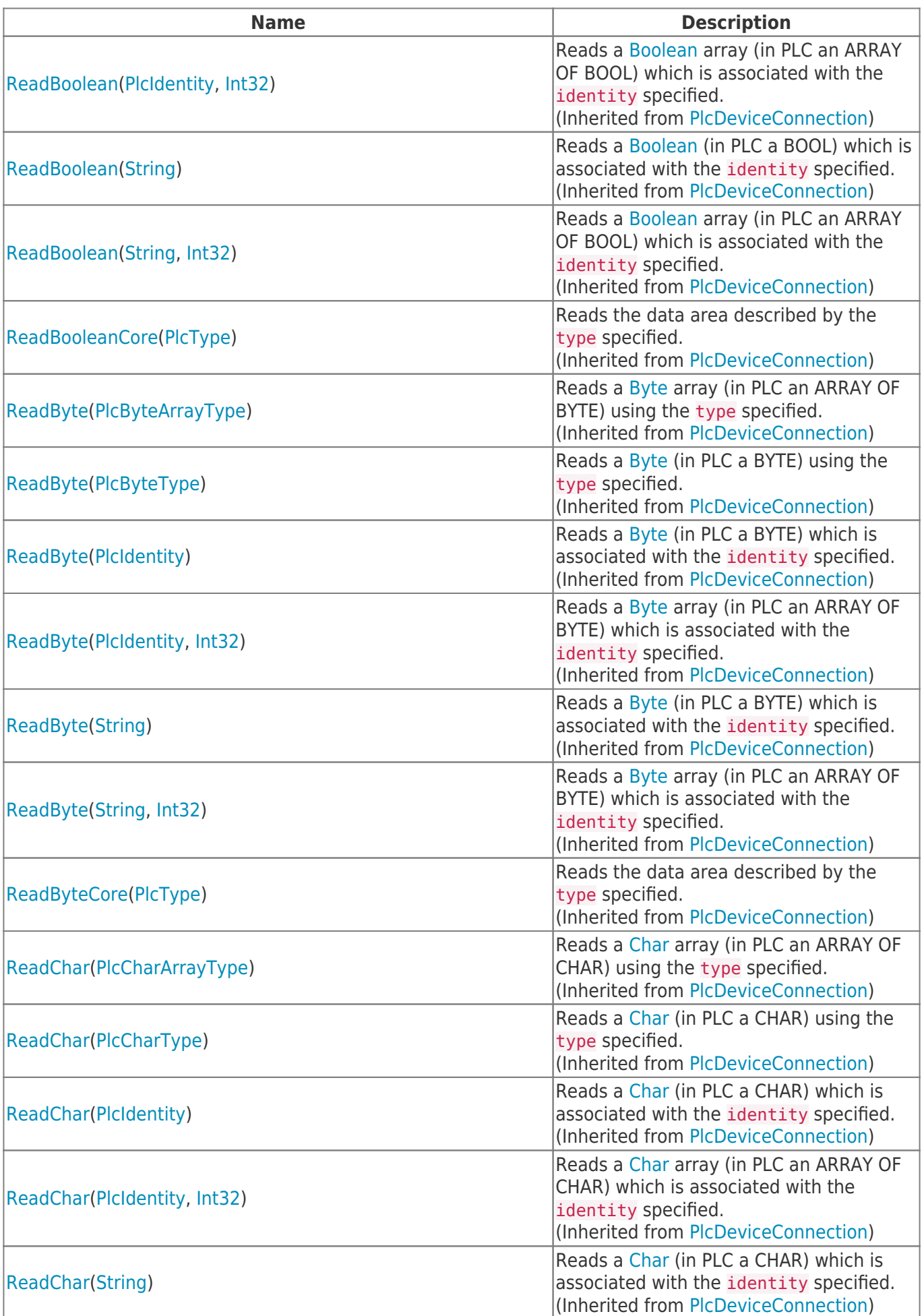

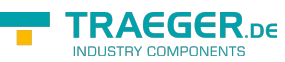

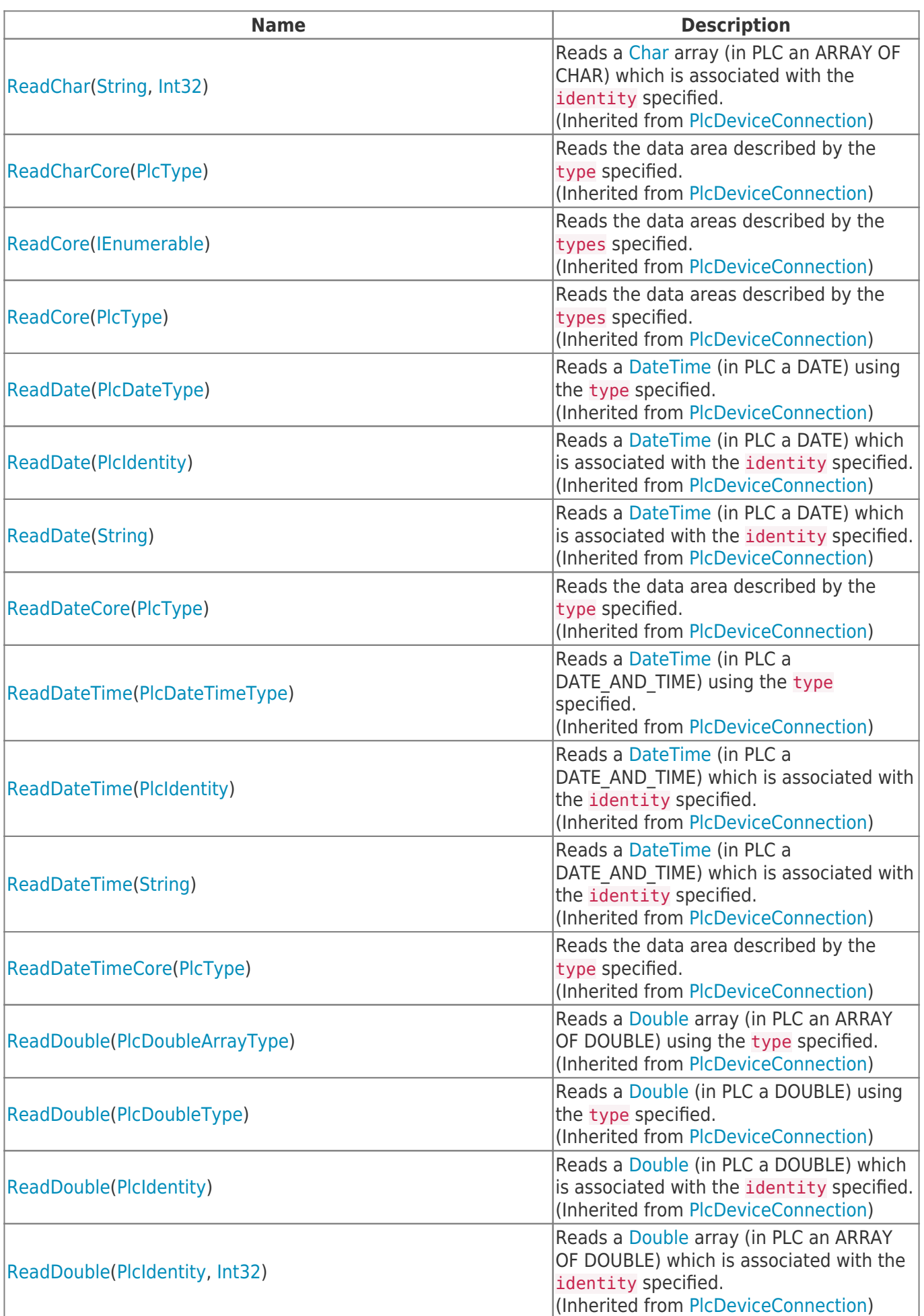

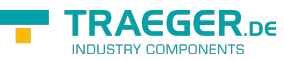

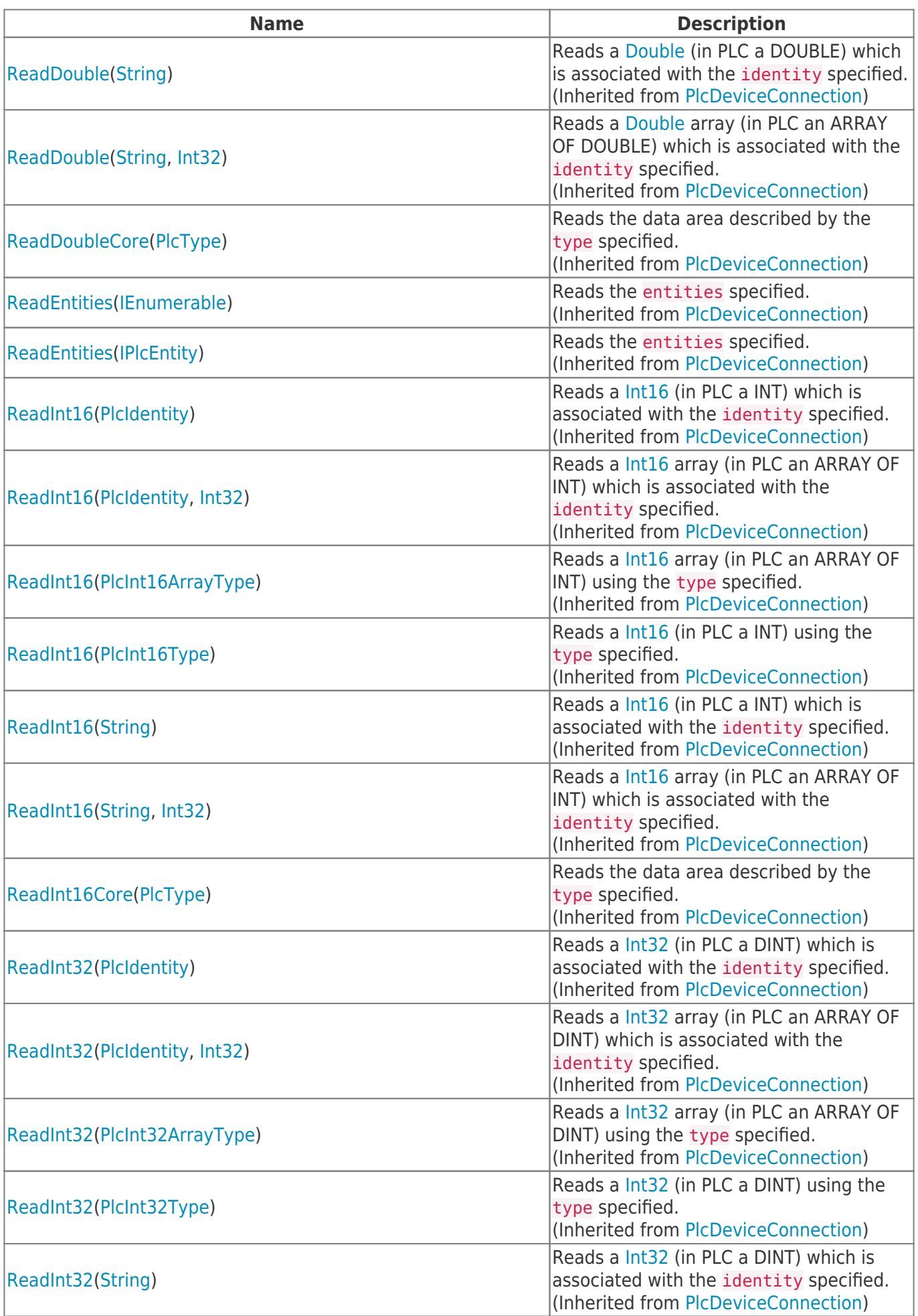

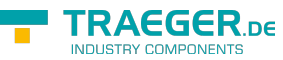

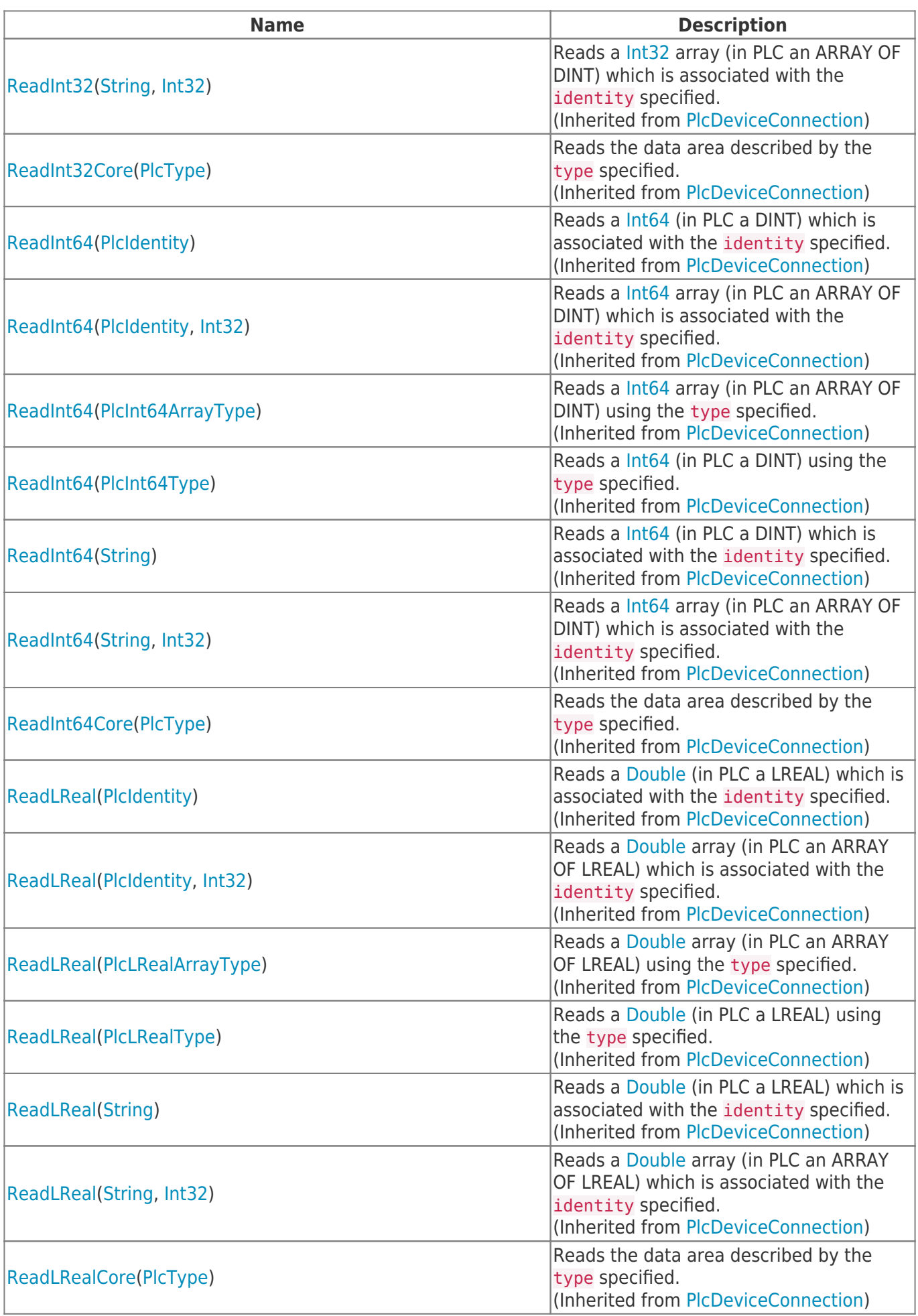

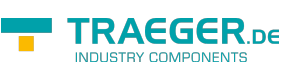

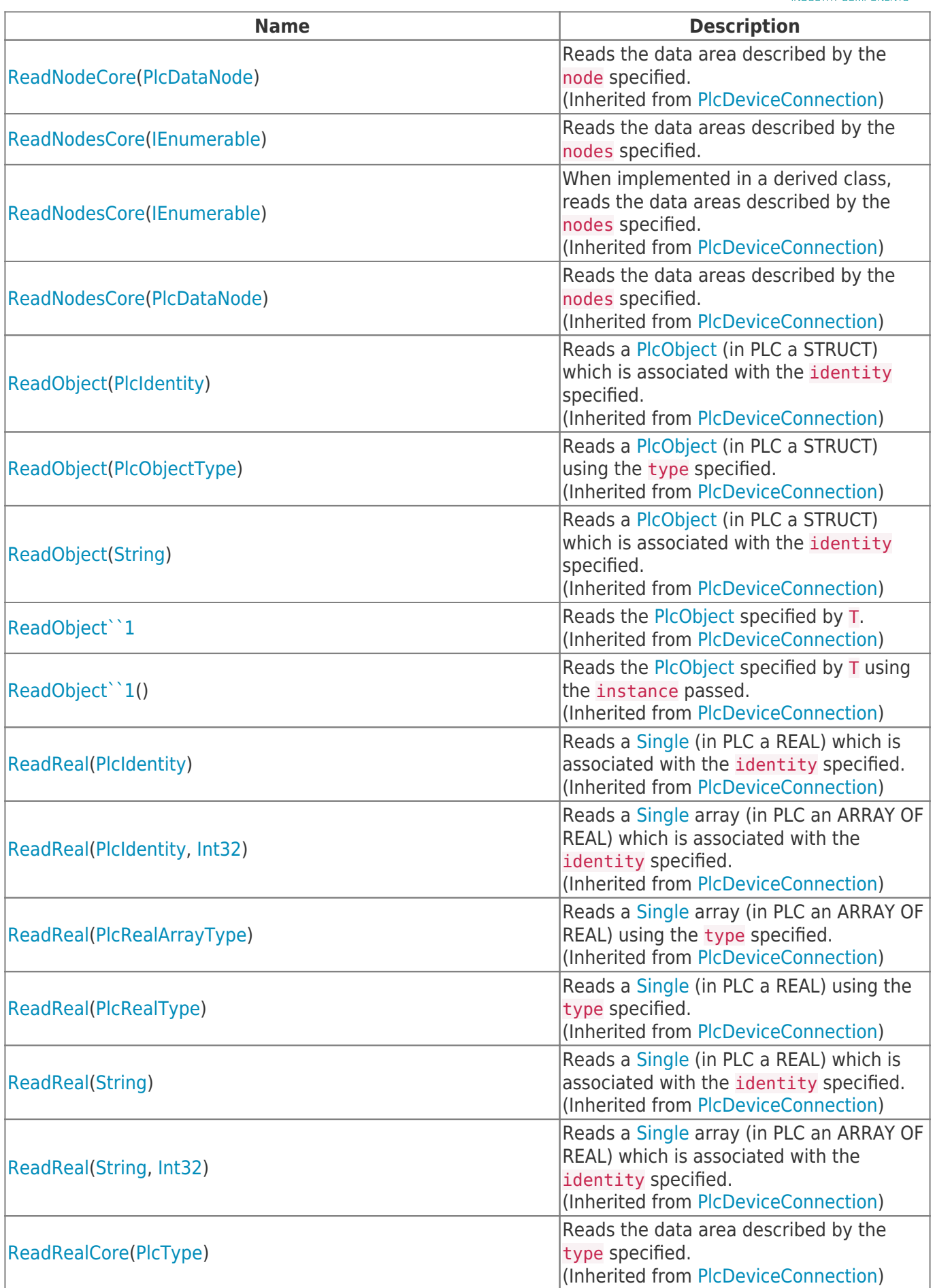

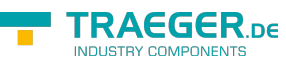

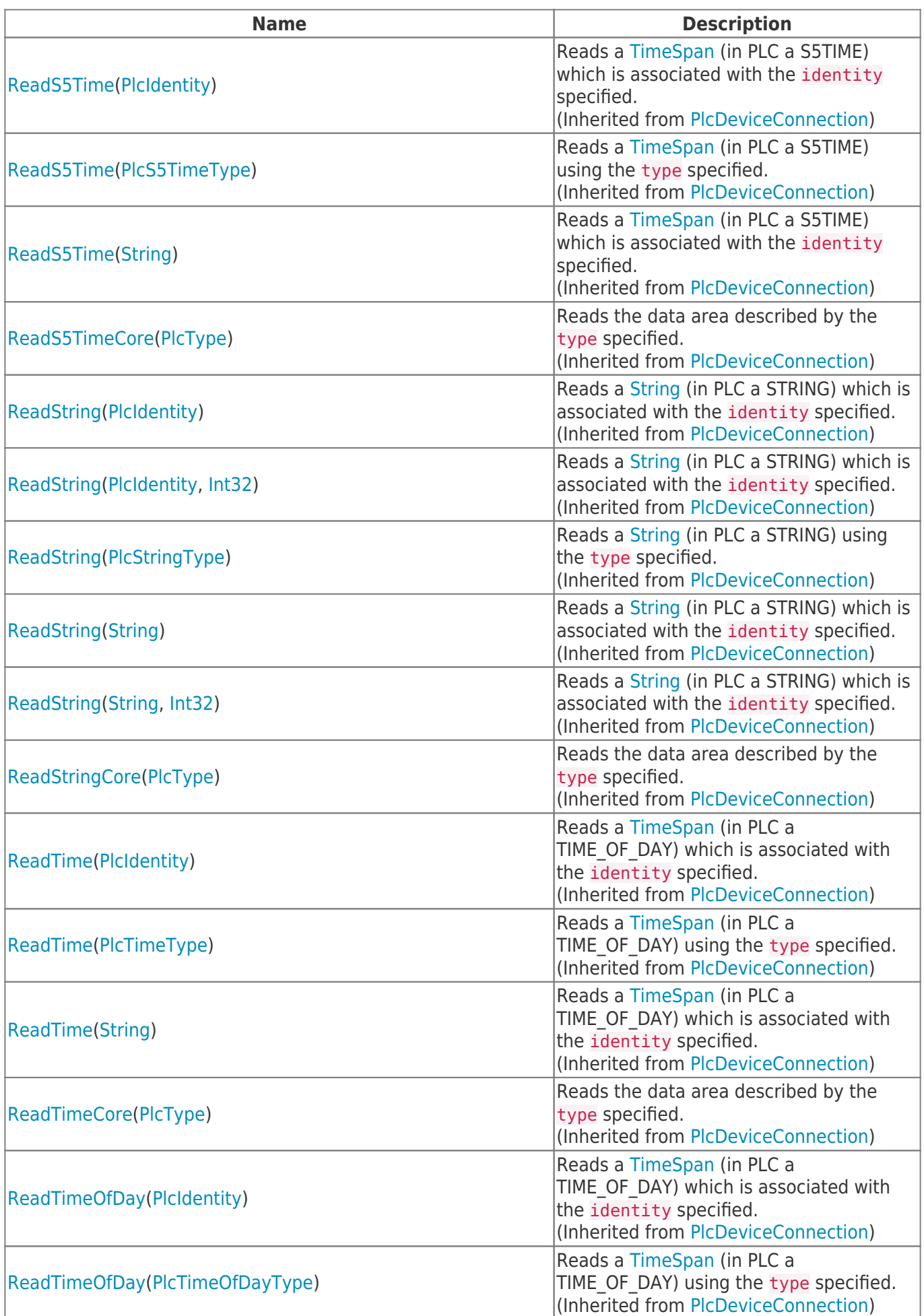

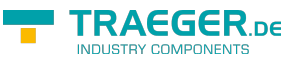

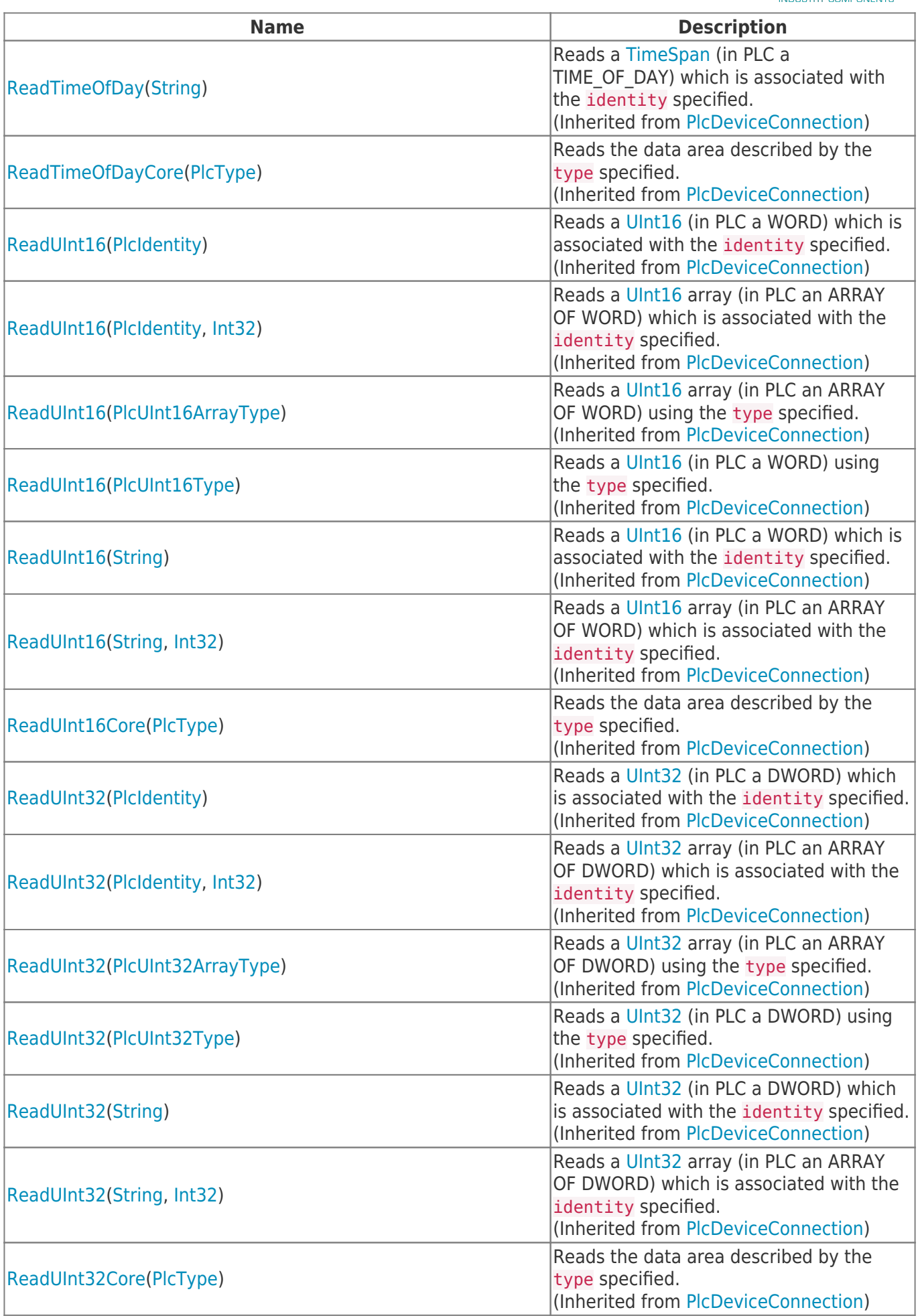

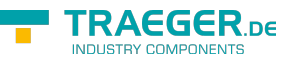

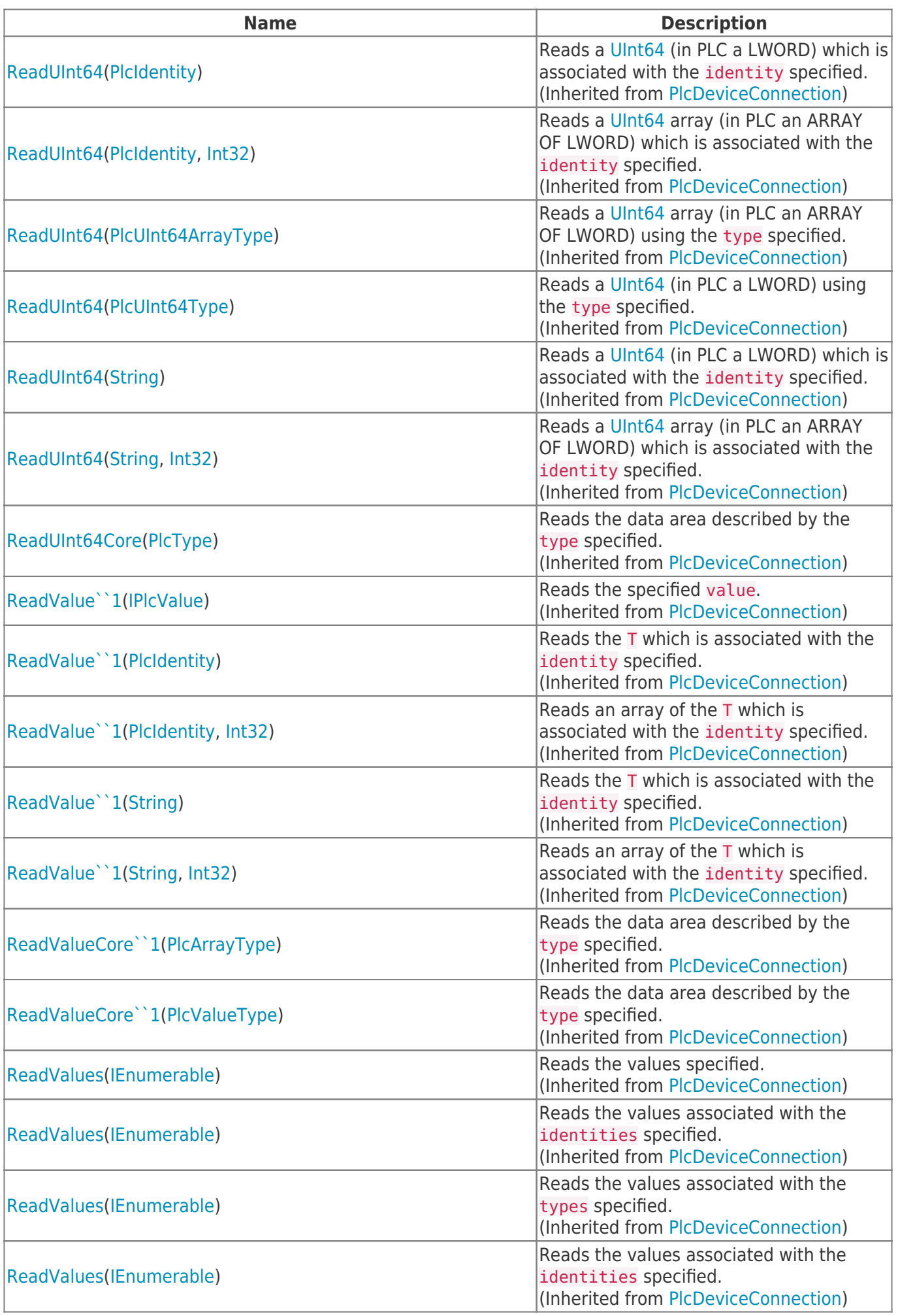

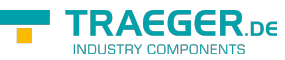

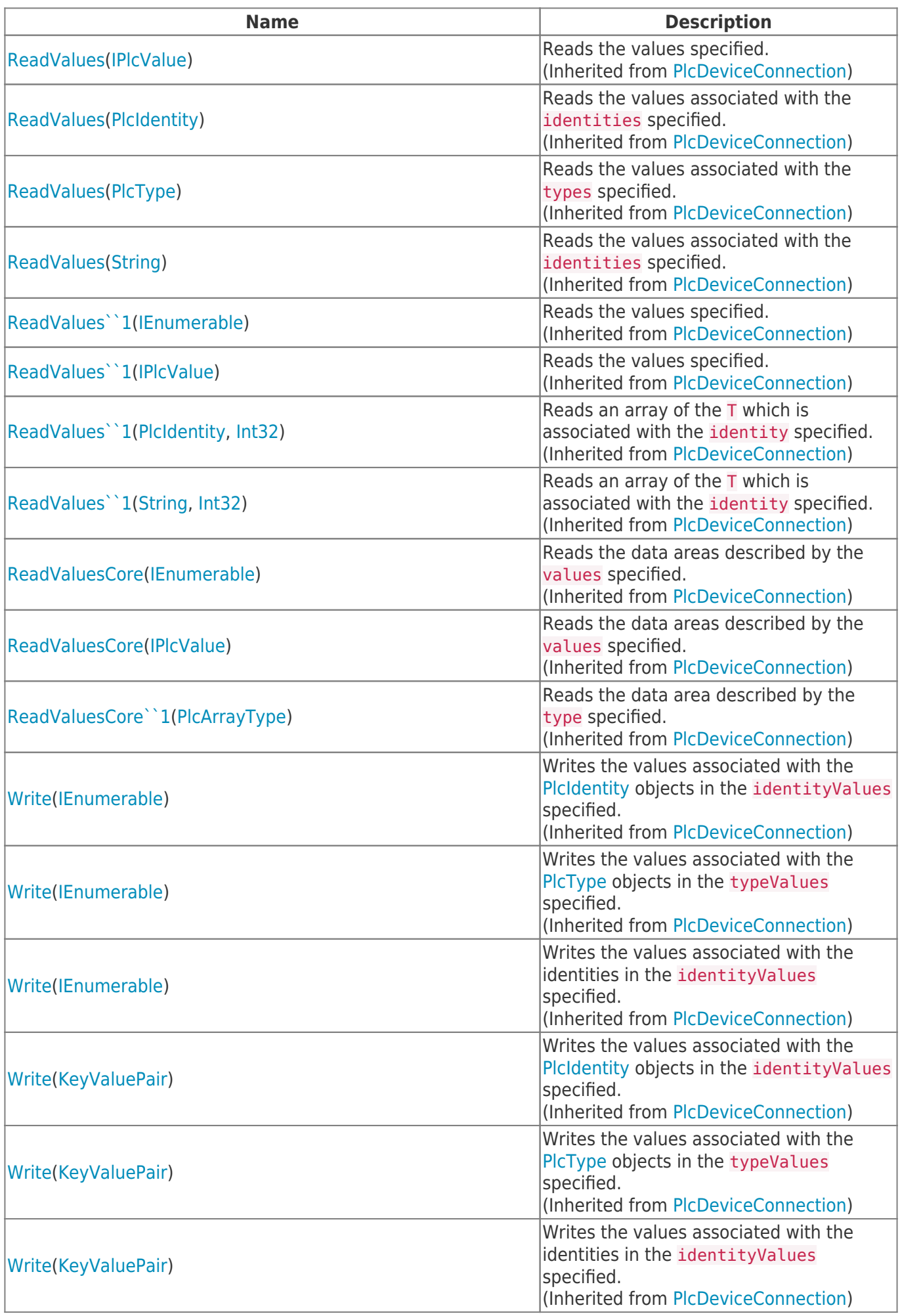

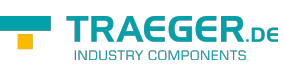

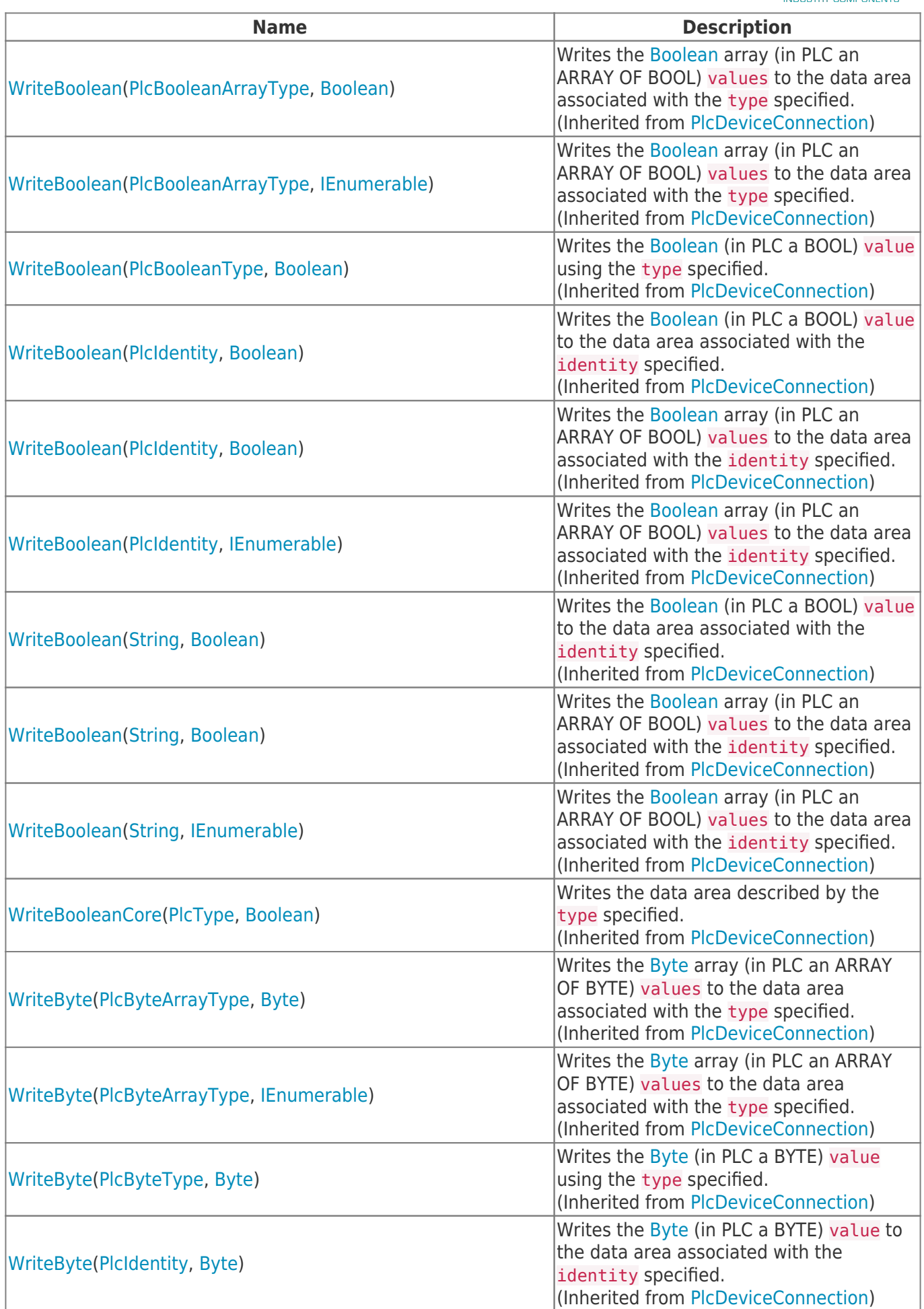

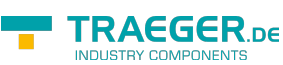

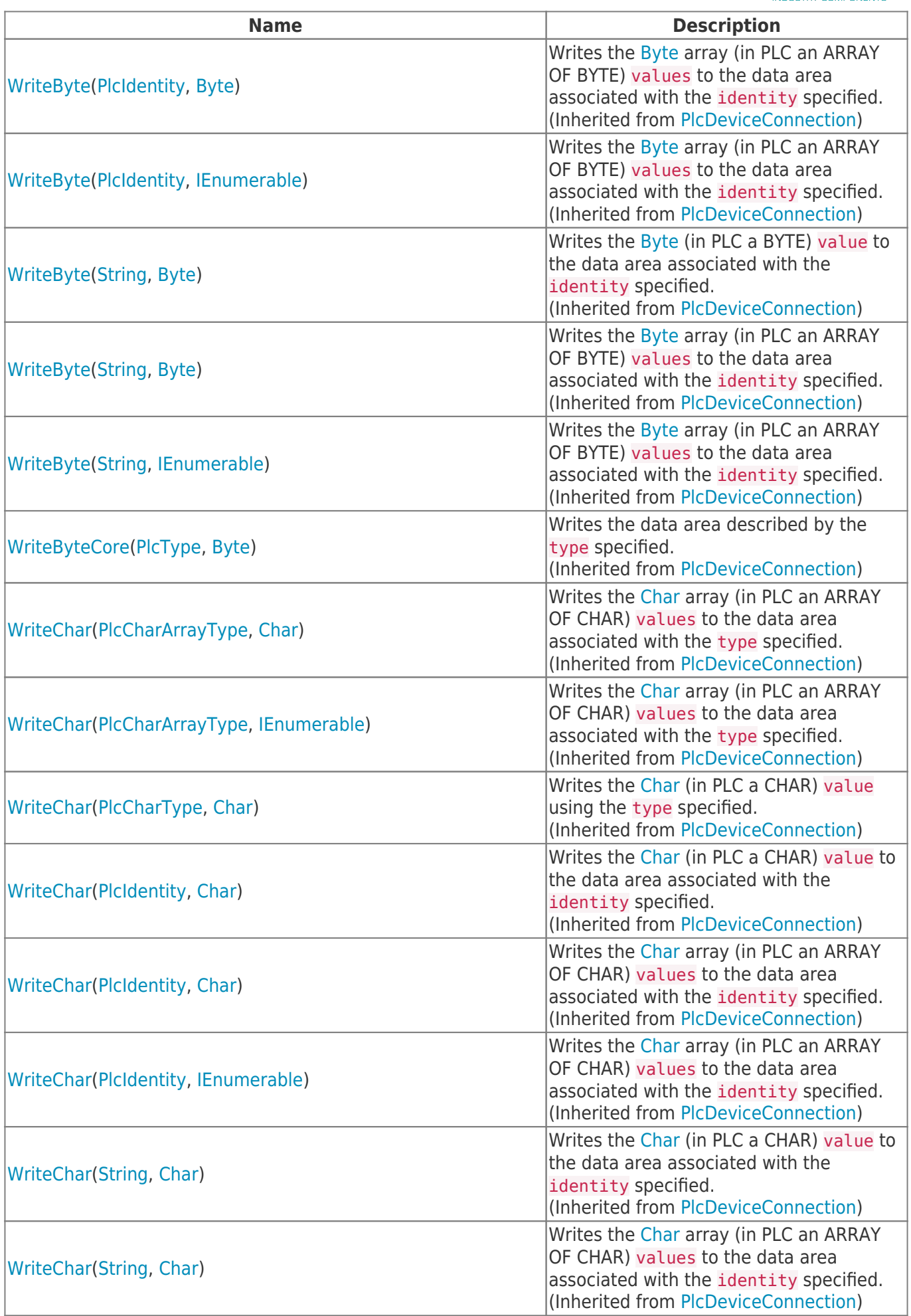

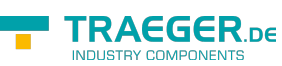

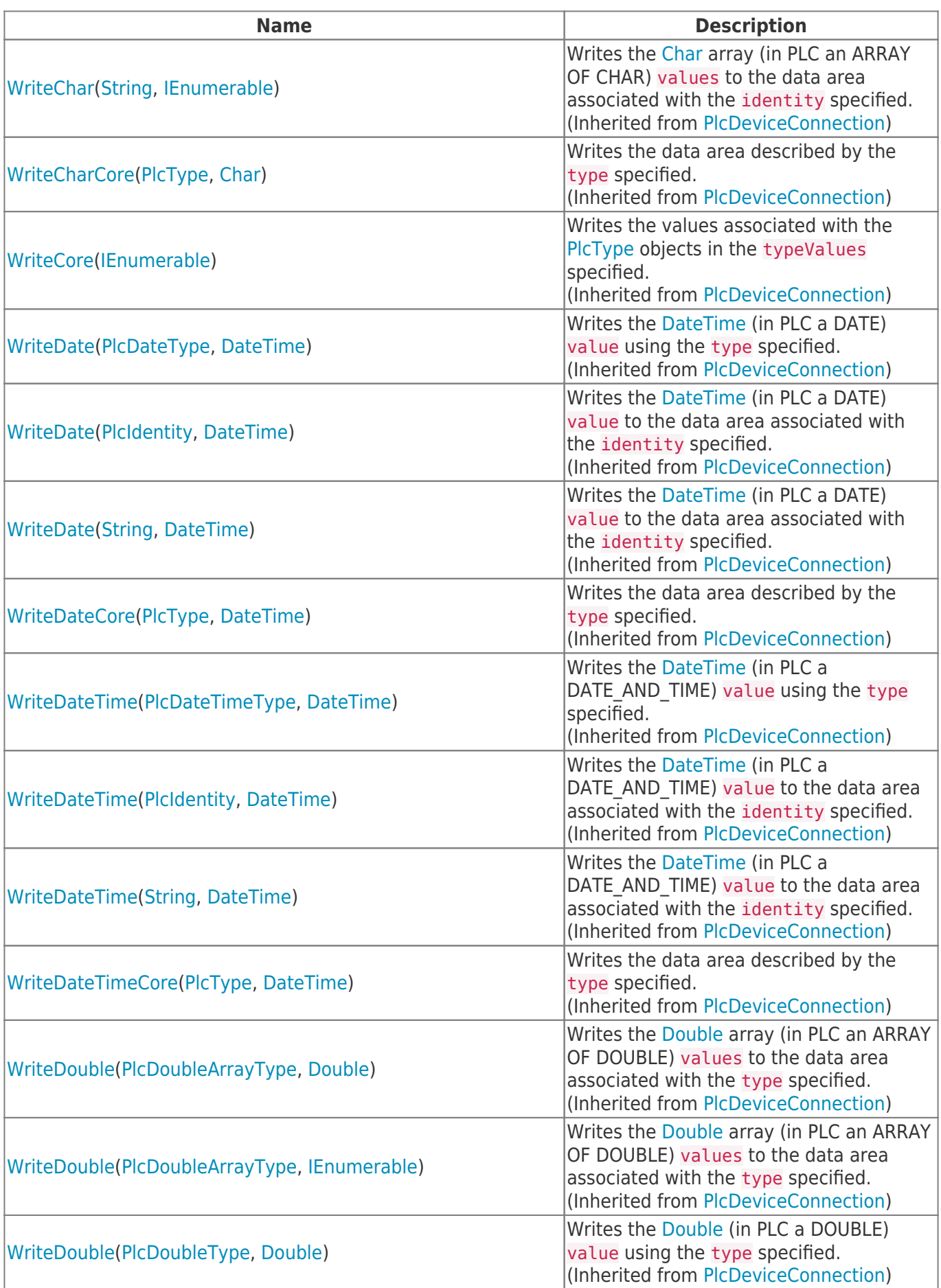

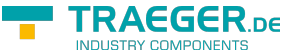

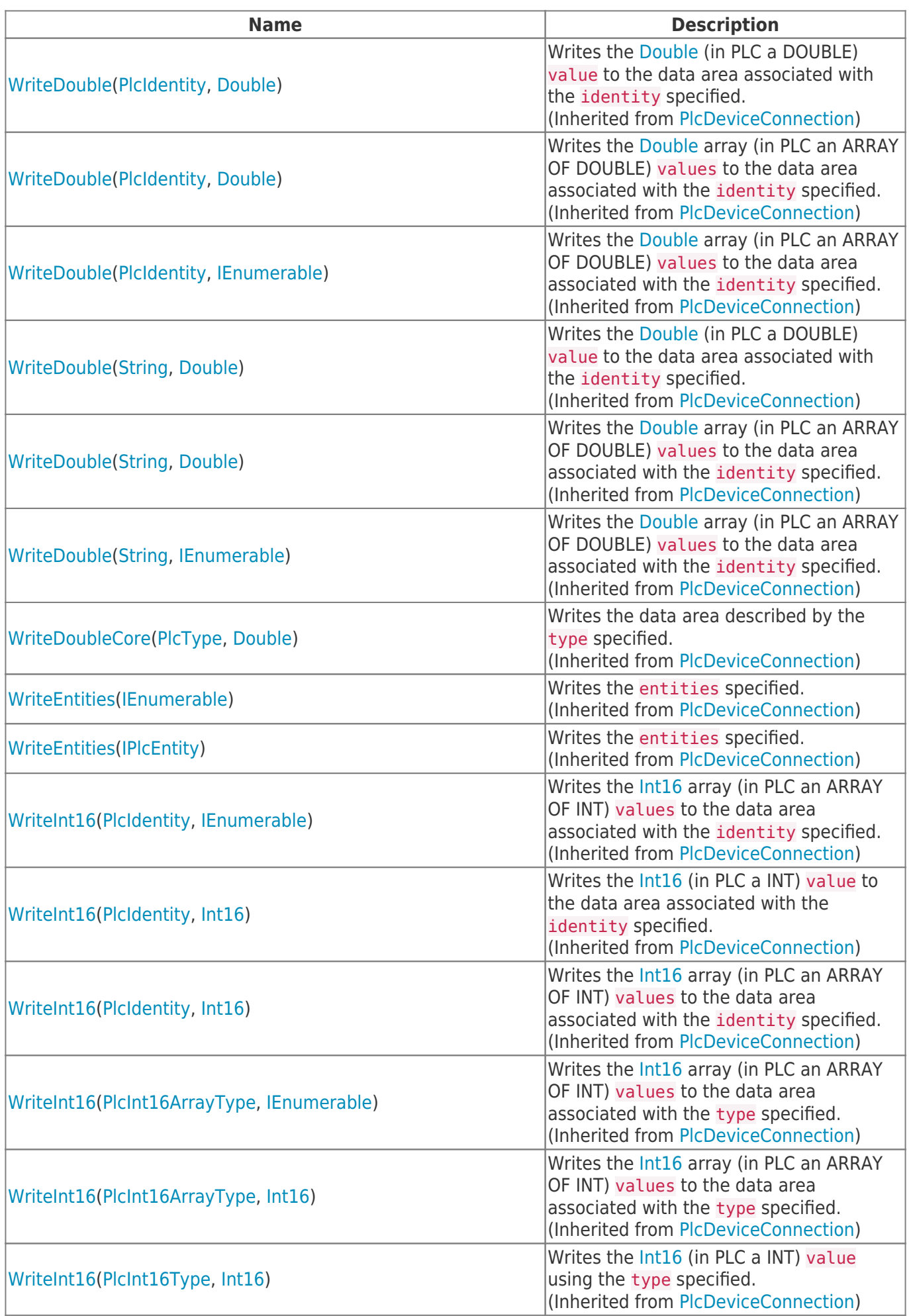

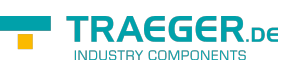

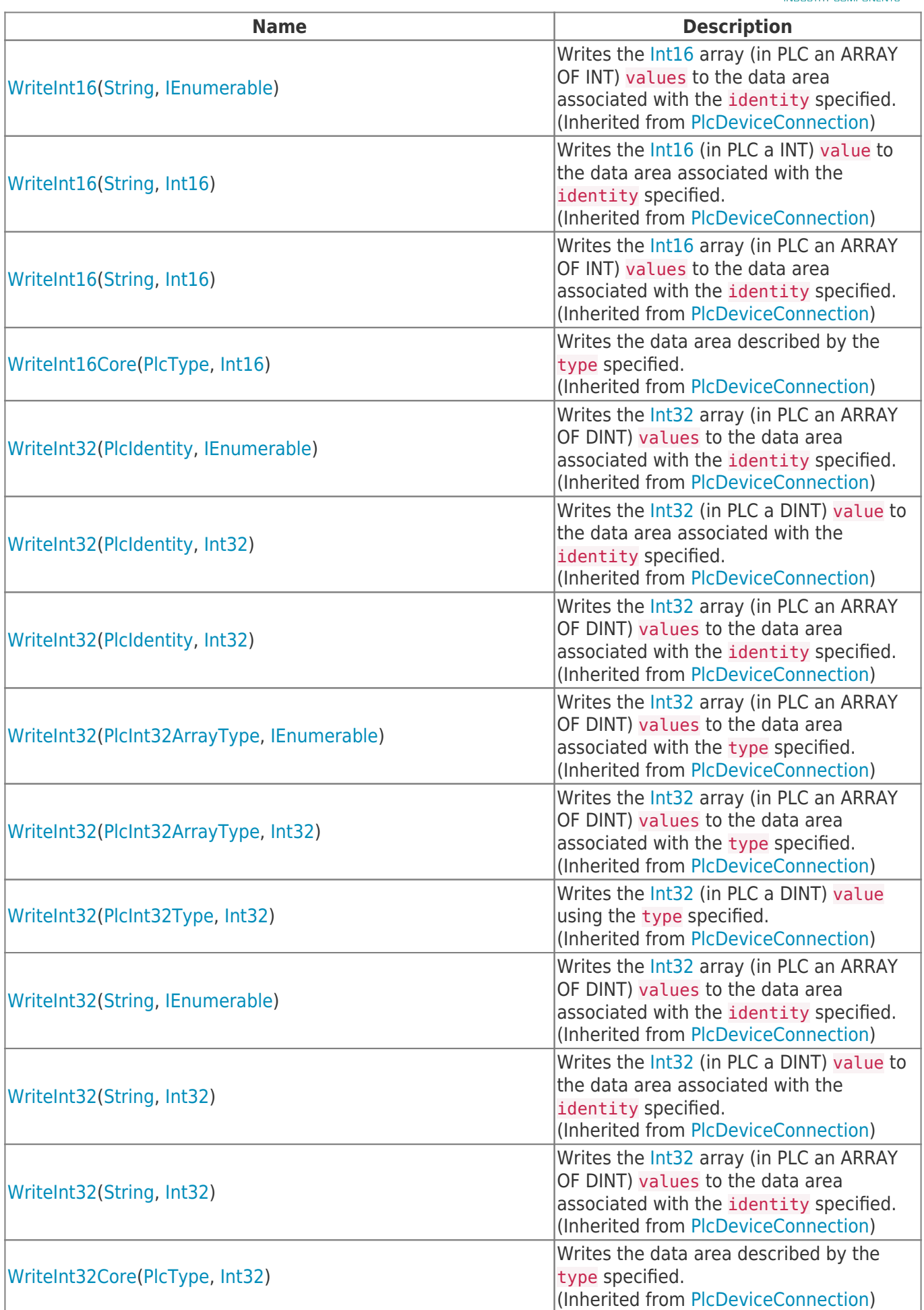

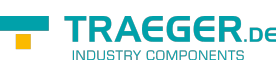

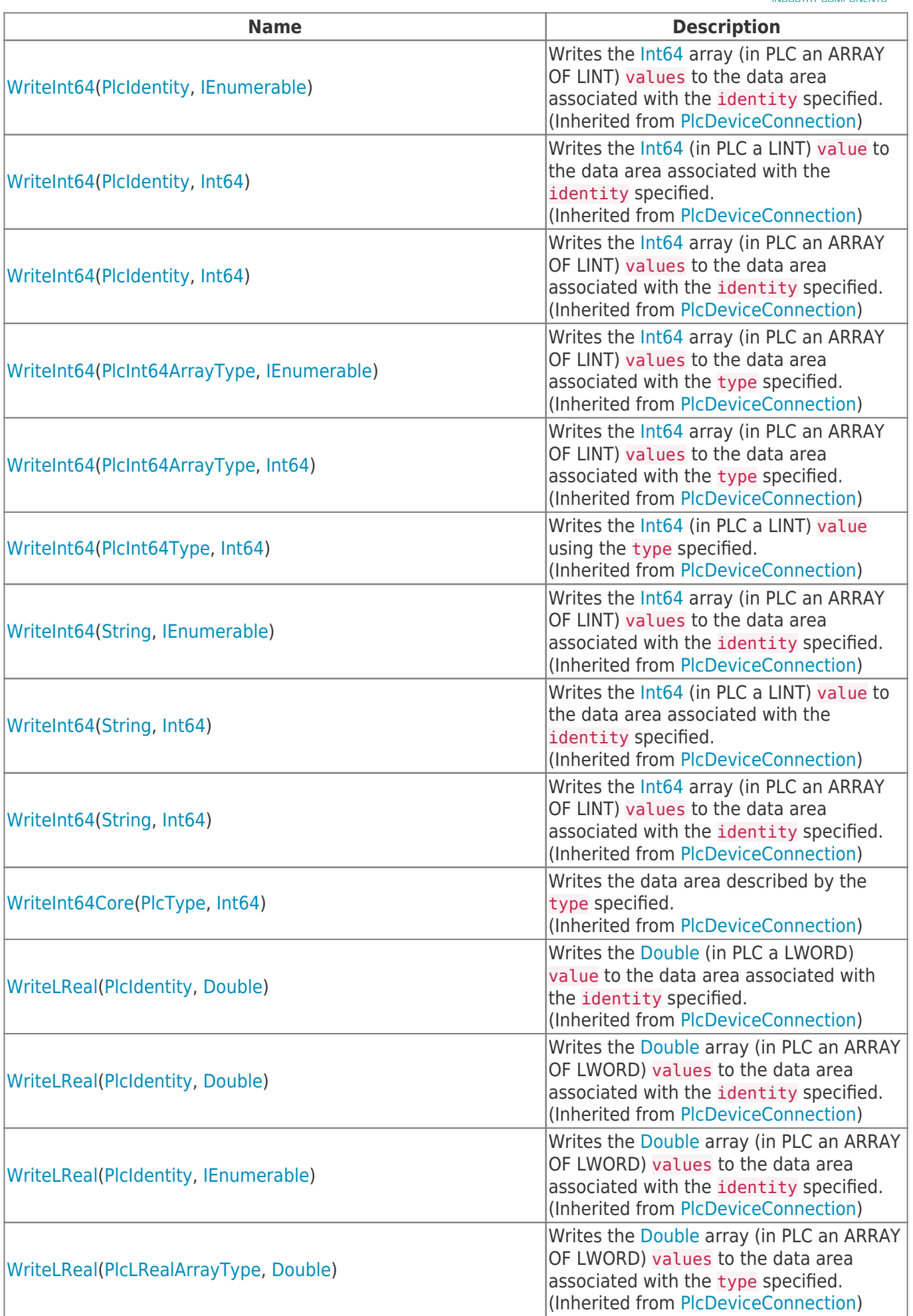

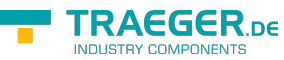

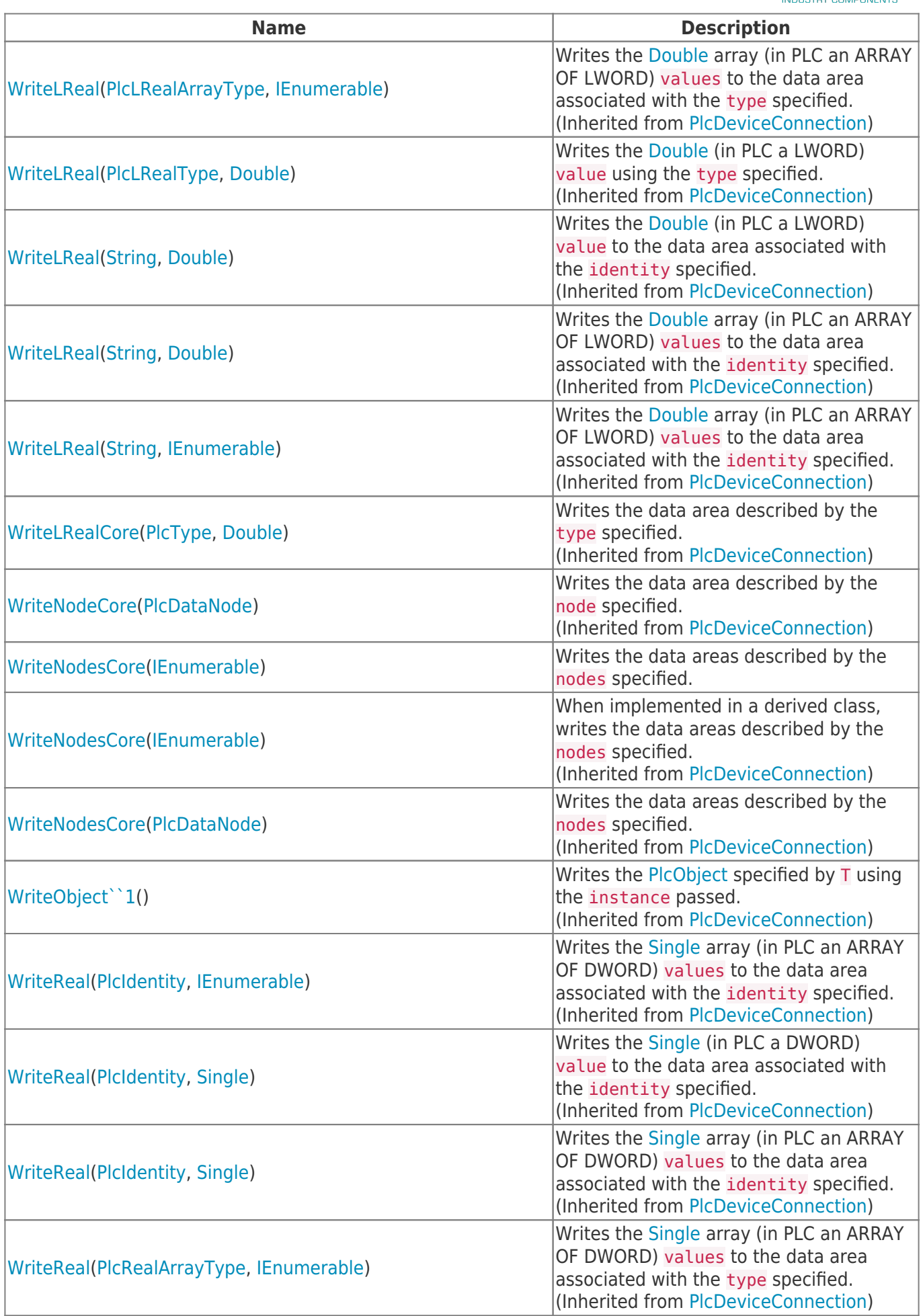

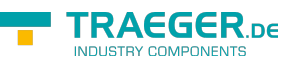

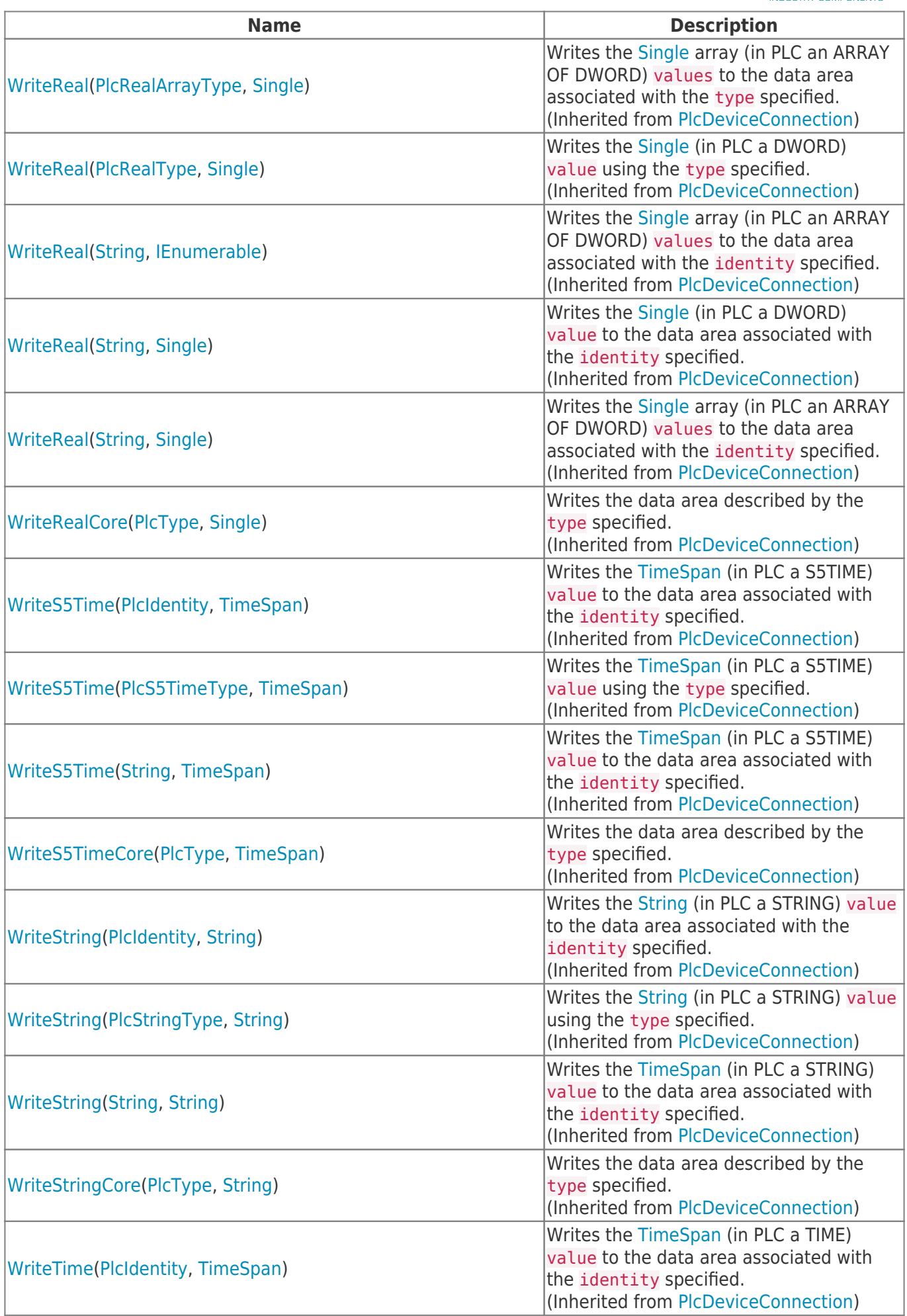

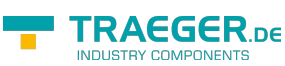

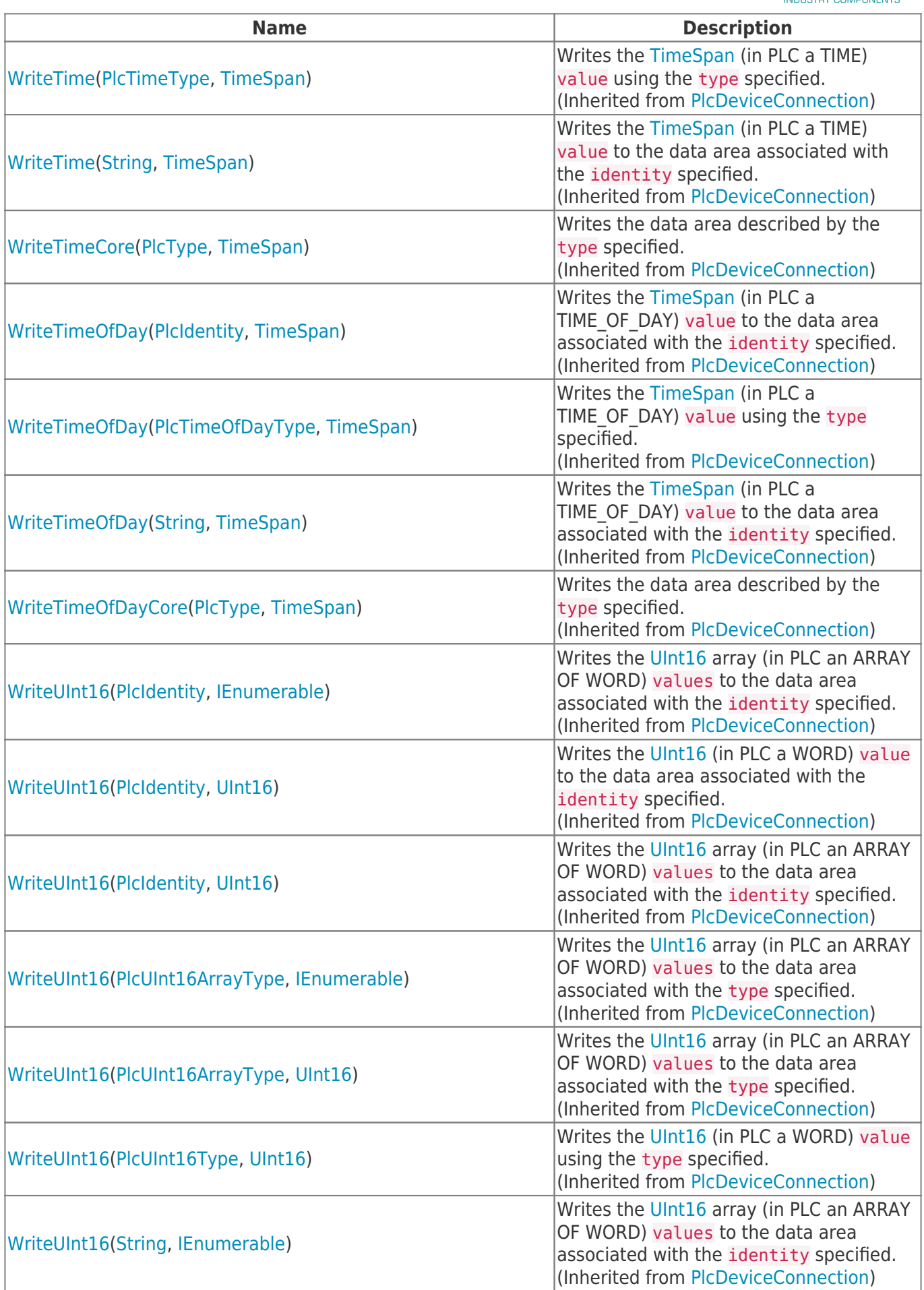

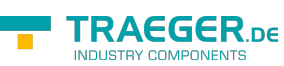

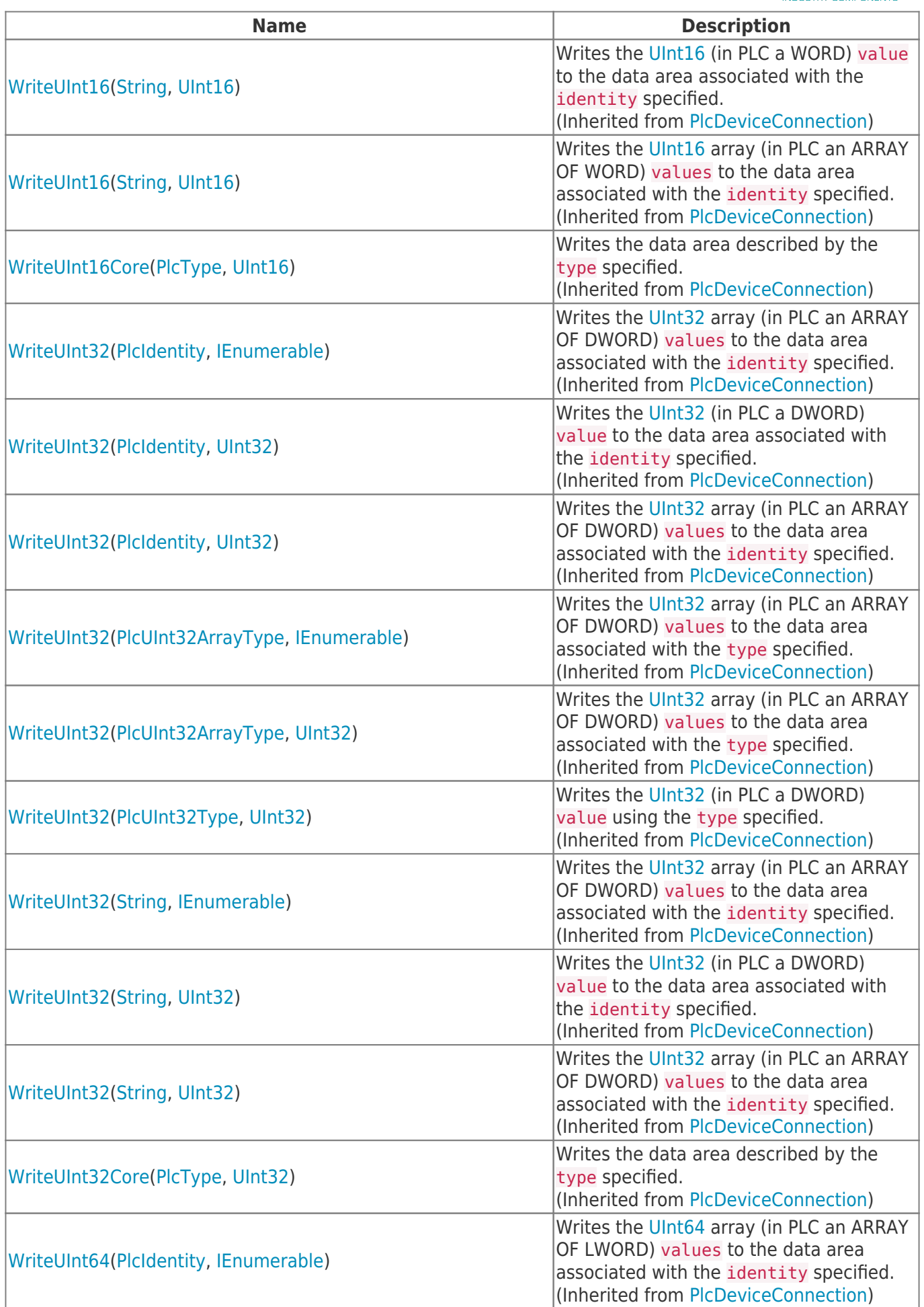

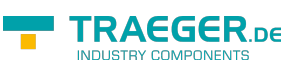

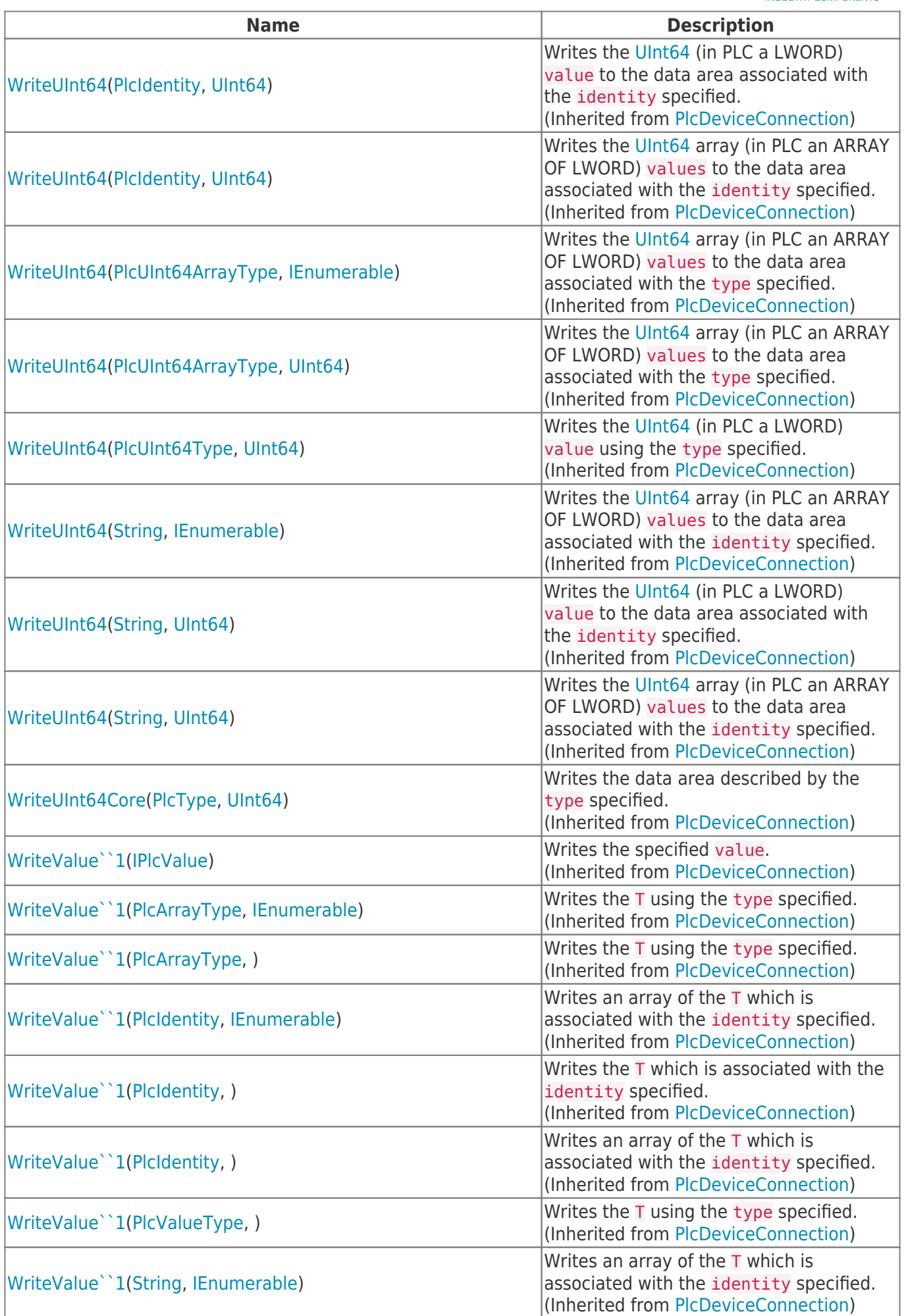

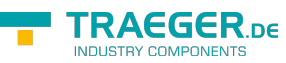

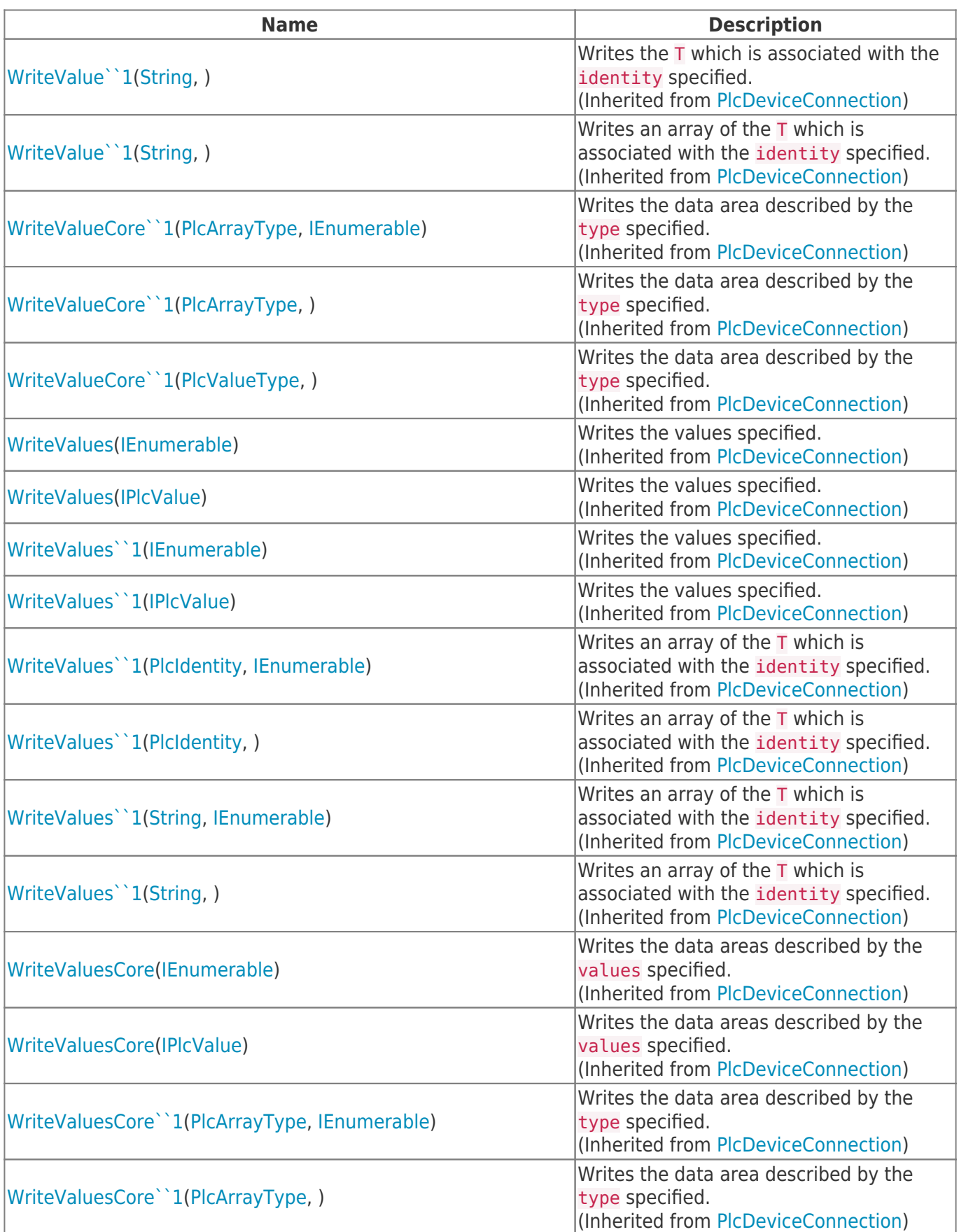

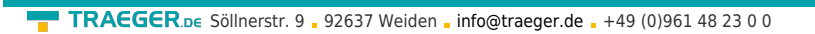

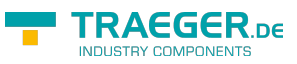

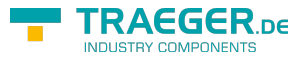

# **Table of Contents**

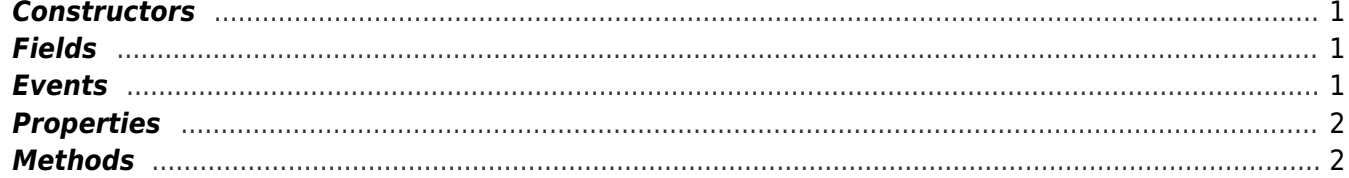